## **電子マネー端末(032端末) 金額設定変更マニュアル** センスコントランス インタンス エンスコントランス エンスコントランス インタンス 作成日: 2016年12月9日

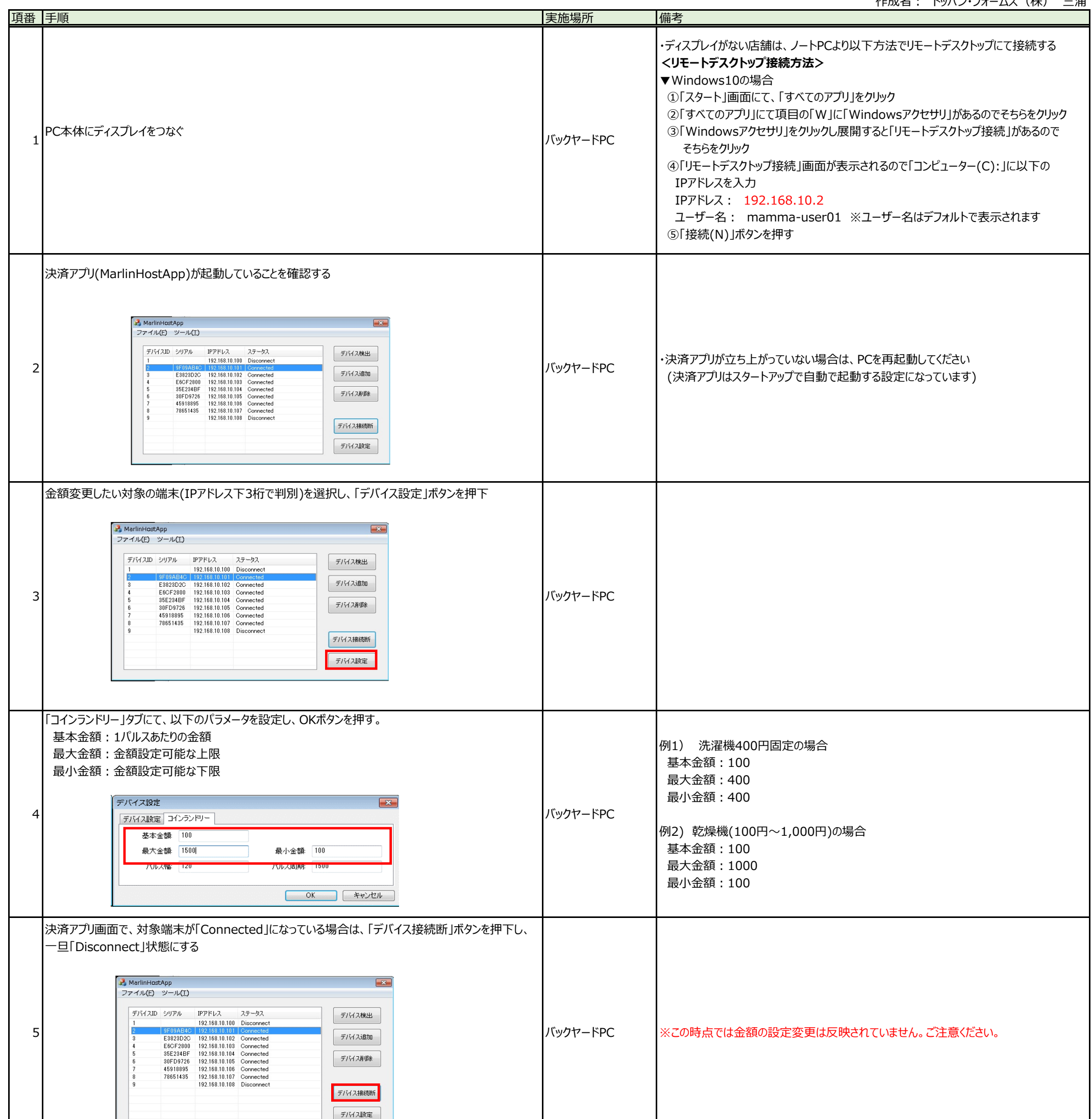

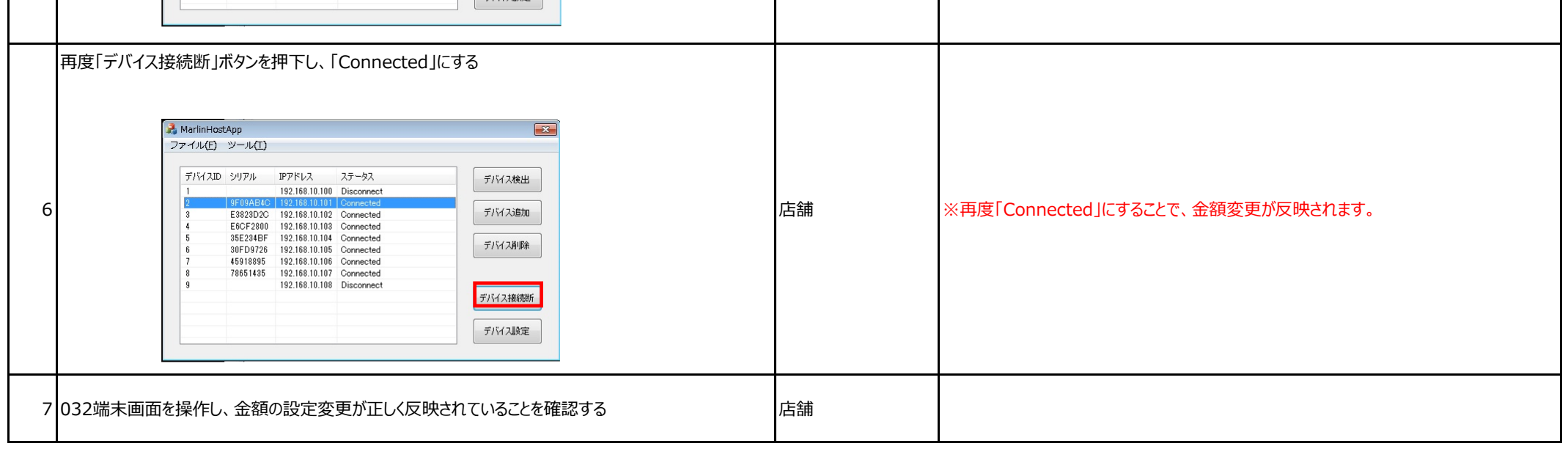